P.2-3 : Généralités

P.4-5 : Vœux et postes

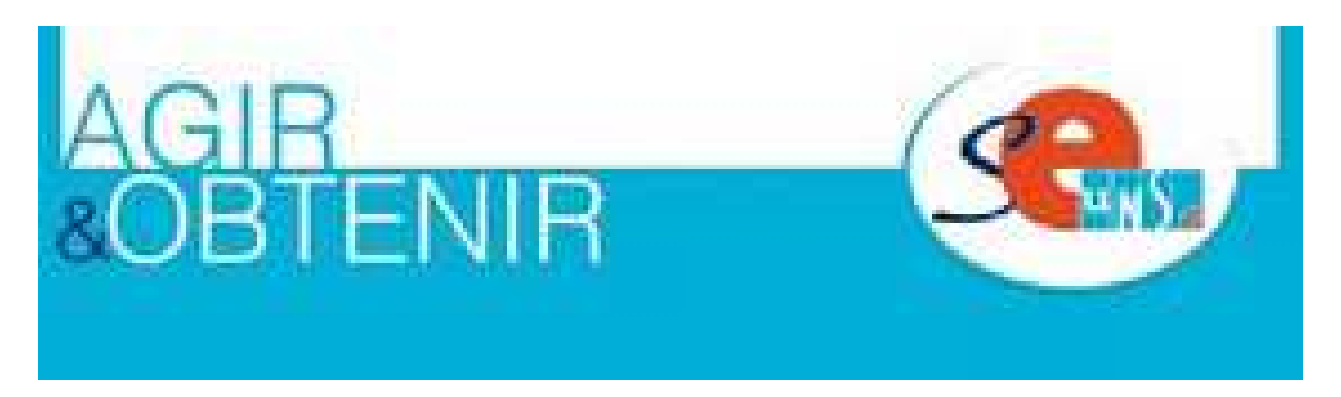

P.6-7 : Repères P.8 : Stratégies familiales P.9 : Calendrier P.10 : Barème P.11-12 : Fiche de suivi & adhésion

Bulletin trimestriel. Prix au numéro : 0,77 €. Directeur de publication : FRANCOIS Sébastien. SE-UNSA 29 Avenue Charlotte Corday 14000 CAEN.

### **N° 2 mars 2013**

### SOMMAIRE

Tel : 02.31.34.71.79. FAX : 02.31.34.72.11. seunsa14@gmail.com N° CPPAP : 1115S07109. imprimé par nos soins

### Déposé le : mardi 18 mars 2014

La loi sur la Refondation, avec notamment ses 60 000 créations de postes, a suscité des espoirs tant en termes de conditions de travail qu'en termes de possibilités de mouvement. En ce qui concerne le mouvement interacadémique, force est de constater que ces espoirs ont été déçus pour de nombreux participants qui restent aux portes de notre région. Il faut dire que, lors du processus de dotation en postes dans le second degré, la Basse-Normandie a été particulièrement mal servie !

> **seunsa14bis@gmail.com Téléphone mutations : 02-31-34-71-79**

 Les personnels « entrants » dans l'Académie de Caen sont donc les bienvenus. Pour la plupart, ils ont été informés très tôt de leur mutation. Non seulement le ministère s'était engagé à ne pas communiquer les résultats provisoires (« le projet ») et n'a pas tenu parole, mais certaines organisations syndicales ont cru bon de publier les barres d'entrée et de les diffuser largement. Voilà une belle opéra tion de communication ! Et tant pis si les modifications intervenues entre-temps font des dégâts auprès de quelques collègues.... Sur ce point, la position du SE-UNSA reste celle de la responsabilité et ne se modifie pas lorsque les élections professionnelles se profilent ! Il est inadmissible de susciter des espoirs par une première annonce pour les briser ensuite dans un second temps, au prétexte que les dommages collatéraux ne concernent que quelques personnes...

 Que vous soyez entrants dans l'Académie ou tout simplement désireux de changer d'affectation, ce guide est fait pour vous. Il présente l'essentiel des règles du mouvement intra-académique et vous permettra d'y voir plus clair. Le sujet est sérieux et le fonctionnement complexe : c'est pourquoi les équipes du SE-UNSA de l'Académie de Caen se tiennent à votre disposition pour répondre à vos questions et vous aider à formuler vos vœux de la manière la plus adaptée possible.

#### **MAIL SPECIAL MUTATIONS INTRA 2014 :**

### **SE-UNSA**

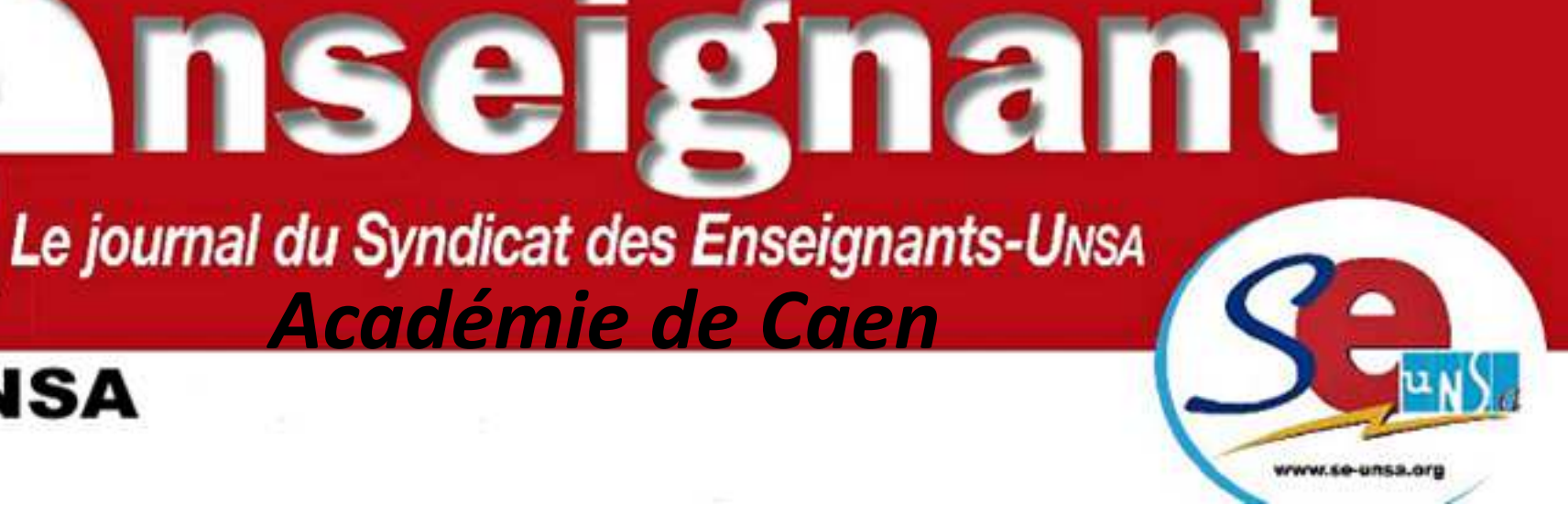

# **Mutations intra 2014**

### **MUTATIONS INTRA 2014 - Académie de Caen**

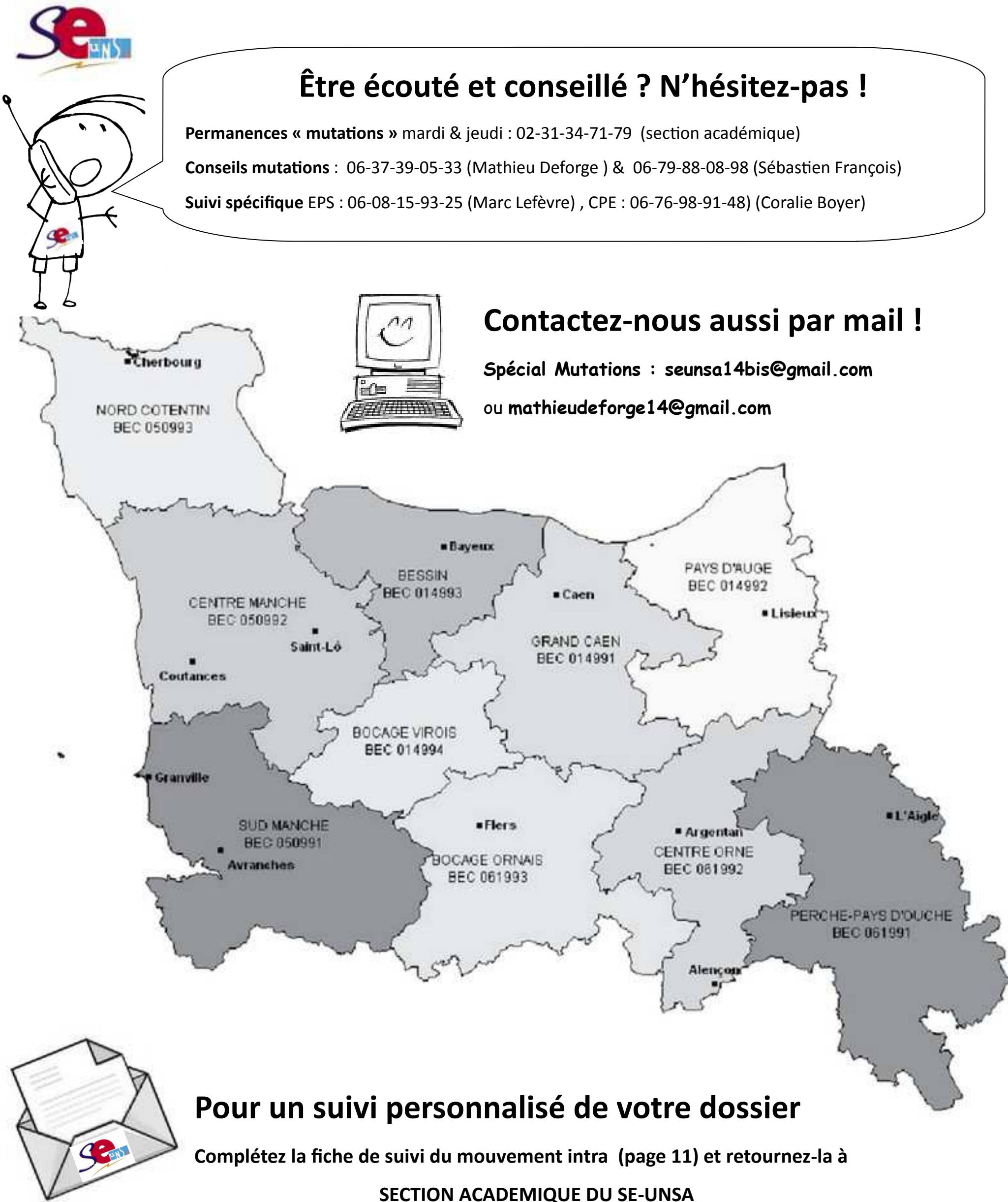

**SECTION ACADEMIQUE DU SE-UNSA** 

**MAISON DES SYNDICATS** 

### **29 avenue Charlotte CORDAY 14000 CAEN**

 $\overline{2}$ 

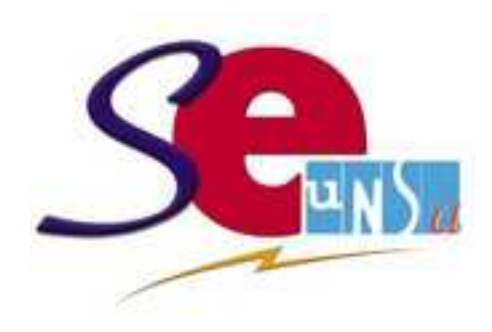

L' Académie est composée de 3 départements : le Calvados, la Manche et l'Orne. Suivant les départements, les établissements sont plus ou moins proches les uns des autres (cf. zones rurales dans l'Orne notamment). Mais pour formuler vos vœux, il est préférable de ne pas se fier uniquement aux distances kilométriques ! L'existence (ou non) de voies rapides, la saturation occasionnelle de certains axes et le relief parfois tourmenté sont autant de critères à prendre en compte !

La capitale régionale, CAEN et son agglomération de plus de 200 000 habitants, est la zone la plus demandée au niveau du mouvement intra. Les établissements situés jusqu'à 30 ou 40 km, surtout en direction de la mer et de BAYEUX, subissent aussi une forte demande, et ce dans la majorité des disciplines.

Participer au mouvement intra-académique, c'est solliciter une affectation, soit parce qu'on souhaite changer de poste, soit parce qu'on n'a pas (ou plus) de poste. Dans ce dernier cas de figure, le mouvement débouchera sur une affectation à titre «définitif» dans un établissement ou dans une Zone de Remplacement (**ZR**).

> De même, le sud du département de la Manche, de par sa proximité avec la Bretagne et les infrastructures rou tières, est très demandé par les collègues qui n'ont pu obtenir l'académie de RENNES.

Cette opération comporte toujours son lot d'espoirs et d'inquiétudes. Cette publication vous permettra d'y voir plus clair et vous aidera à ébaucher des stratégies pour formuler vos vœux. Toutefois, plusieurs règles en vigueur restent relativement complexes (et souvent mal explicitées), c'est pourquoi il est important de prendre conseil.

> Même s'il existe des établissements classés REP (à Caen, Cherbourg, Alençon, Flers…), dont certains sont d'ailleurs demandés, ou des collèges et des lycées qui connaissent de réelles difficultés, les conditions d'exercice du métier sont probablement moins difficiles que dans d'autres académies. Par contre, attention **aux postes partagés** qui sont de plus en plus nombreux, parfois éloignés les uns des autres, et souvent « masqués » !

> > L'équipe du SE-UNSA

 $\checkmark$  Les entrants dans l'Académie (titulaires ou « anciens » stagiaires ; sauf postes spécifiques), les enseignants stagiaires titularisés qui avaient obtenu disponibilité ou congé

- $\checkmark$  Les personnels en mesure de carte scolaire.
- $\checkmark$  Les stagiaires précédemment titulaires d'un corps de personnels enseignants, d'éducation et d'orientation ne pouvant pas être maintenus dans leur poste.
- Titulaires gérés hors Académie et tenus à réintégration

#### **Les autres participants :**

 $\checkmark$  Titulaires souhaitant changer d'affectation

#### **Se faire conseiller !**

 L'équipe académique du SE-UNSA est à votre service pour vous aider dans votre démarche et vous informer des spécificités locales.

 Nous serons-là pour vous éviter de faire des « bourdes », pour maximiser vos chances d'obtenir ce que vous souhaitez, pour vous présenter les différentes options qui s'offrent à vous. Il est évidemment impossible de garantir un résultat (ceux qui prétendent le contraire sont des imposteurs) mais formuler des vœux ne se fait pas n'importe comment !

 N'hésitez-pas à nous appeler ! Venez nous rencontrer lors des permanences ! Écrivez-nous un mail pour avoir des infos ! Ne mutez pas à l'aveugle !

### L'Académie de Caen : petite, mais rurale...

 Titulaires gérés par l'Académie et souhaitant réintégrer après une disponibilité, un congé avec libération de poste, une affectation dans un poste de réadaptation ou de réemploi, dans l'enseignement supérieur ou en qualité de CPD pour l'EPS.

 Personnels gérés hors académie (détachement affectation en TOM, en Andorre, en écoles supérieures) mis à disposition, sollicitant un poste dans leur an- $3 \$ cienne académie.

### **Phase intra 2014 : ne mutez pas à l'aveugle !**

#### **Muter : une opération délicate ?**

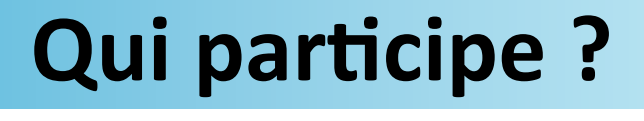

#### **Les participants obligatoires :**

**POSTE FIXE ? REMPLACEMENT ?** Pour obtenir un poste fixe en établissement, on peut demander un établissement précis ou formuler un vœu dit « géographique » (tout poste d'une commune, d'un groupement de communes, d'un BEC, d'un département, de l'Académie) pour lequel on peut préciser un type d'établissement (lycée..). Pour obtenir une zone de remplacement on peut demander une ZRE (zone précise), une ZRD (toute ZR d'un département) ou un vœu ZRA (toute ZR dans l'Académie). Pour les ZR, saisissez sur I-Prof vos **préférences** pour la phase d'ajustement.

**FORMULER VOS VŒUX DANS L'ORDRE DE PREFERENCE**. C'est dans cet ordre qu'ils sont examinés, mais c'est le barème qui départage les candidats (pas le rang du vœu). Si votre liste comporte des vœux larges, la logique habituelle (pas systématique) veut que l'on formule **d'abord des vœux précis**, pour « guider » les vœux plus larges.

**VŒUX NON SATISFAITS ?** Un collègue déjà en poste fixe (non touché par une mesure de carte scolaire) conserve son affectation s'il n'obtient pas satisfaction au mouvement. Si un collègue devant obligatoirement participer au mouvement n'est pas satisfait, il y a « extension » (il a donc souvent intérêt à faire plusieurs vœux).

**S'INFORMER SUR LES POSTES ?** La liste des postes vacants (y compris SPEA), est publiée sur I-PROF rubrique SIAM. Mais l'essentiel des mutations se fait sur des postes libérés lors du mouvement, donc il ne faut pas se limiter aux « vacants » et veiller à bien demander ce qu'on veut avoir. Pour visualiser le réseau des établissements dans l'académie, allez sur le site du rectorat et tapez « cartographie ». Pour les « barres », contactez-nous !

**La procédure d'extension s'effectue avec le plus petit barème de votre liste** (bonification des agrégés non comptée) **et à partir du 1er vœu exprimé** (établissement, commune...). L'extension se fera en priorité sur tout établissement « restant non pourvu » de l'Académie, puis après sur une ZR. Si l'extension est nécessaire alors :

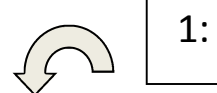

Extension à la ZR la plus proche (par utilisation d'une carte des distances entre la commune définie en premier vœu et le centre géographique de la ZR)

Un titulaire dont le poste est supprimé est victime d'une mesure de « Carte Scolaire » et doit participer au mouvement intra. Pour être « estampillé et reconnu » comme tel, il lui faut formuler des vœux incluant obligatoirement 3 vœux (les agrégés peuvent restreindre ces vœux aux lycées) :

- **-** Tout poste dans l'établissement initial (poste perdu)
- **-** Tout poste dans la commune de cet établissement
- **-** Tout poste dans le département de l'établissement.

<u>⁄⊿</u>

1: EXAMEN DU PREMIER VOEU

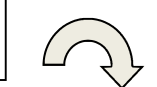

**Le vœu porte sur un établissement ou une commune ?** L'extension se fait alors sur le poste en établissement « le plus proche » du premier vœu (Attention : dans les faits *on se retrouve souvent loin de ce vœu !)* 

En cas d'impossibilité

**Le vœu porte sur une zone de remplacement ?** 

L'extension se fait à la ZR

la plus proche (carte des distances)

Extension sur un poste vacant en établissement de la ZR demandée en premier vœu

et éventuellement de la ZR la plus proche.

Vœux bonifiés à hauteur de **1500 points.** Si vous êtes muté au titre d'un de ces vœux, vous conserverez votre ancienneté pour les mouvements futurs

Les autres vœux ne sont pas bonifiés, mais si l'un d'entre eux est satisfait cela interrompt votre ancienneté (mutation normale). La victime de carte scolaire conserve une priorité de retour sur son poste perdu (dans son etablissement, et dans la commune « perdue ») tant qu'il n'a pas eu de demande de mutation satisfaite.

# **FAIRE SES VŒUX : LES GRANDS PRINCIPES**

## **LA PROCEDURE D'EXTENSION**

### **MESURE DE CARTE SCOLAIRE**

1. Etablissement de rattachement administratif (RAD). Le RAD, qui sert entre autres choses de base aux indemnités de déplacement (ISRR), est fixé lors de la phase intra des mutations. Par la suite, ce RAD n'est modifiable qu'à la demande express de l'intéressé (par lettre au recteur sous couvert du chef d'établissement). Si un arrêté en provenance du rectorat modifiait votre RAD sans votre consentement, vous avez deux mois pour contester (alertez le SE-UNSA). Pour les disciplines de + de 200 enseignants, le RAD se trouve dans le Bec central de la Zone.

**2. Lors du mouvement intra, les personnels déjà TZR peuvent tenter d'obtenir un poste fixe.** Comme les autres collègues qui font le choix de participer au mouvement, ils restent « titulaires » de leur ZR s'ils n'obtiennent pas satisfaction. Tout vœu satisfait (y compris un simple changement de ZR!) se traduit par la perte de l'ancienneté.

**3. Si vous « restez » TZR dans la même ZR** (mutation sur poste fixe non obtenue ou non demandée), vous devez indiquer vos préférences d'affectation dans votre zone lors de la phase intra (sur I-prof donc, rubrique SIAM) : soit pour effectuer un « remplacement à l'année » (« AFA » : 5 vœux possibles), soit pour effectuer des remplacements de plus courte durée, afin que cela soit pris en compte lors de la phase d'ajustement.

**4. Vous êtes mutés sur une ZR par choix ou extension.** Vérifiez ou formulez (par courrier) vos préférences pour la phase d'ajustement. Pour l'affectation dans la ZR, voir le calendrier de ce bulletin.

1. Les SPEA (postes spécifiques académiques) regroupent les postes en section européenne, en section littéraire arts, les postes à compétences particulières. Pour postuler, indiquez-le dans votre demande de mutation : il sera examiné avant le reste et « hors-barème ». L'obtenir annule le reste de la demande de mutation. Pour postuler, retirez une fiche de candidature dans votre établissement et renvoyez-la au rectorat avant le 7 avril 2014. Contactez le Se-Unsa pour plus de précisions.

**2. Les postes partagés** sur communes limitrophes (ou non) sont nombreux. Comble du cynisme, ces postes sont considérés comme « normaux » par le Rectorat et s'avèrent dans les faits difficiles à identifier et à exclure lorsqu'on formule des vœux géographiques. Nombre de collègues découvrent cette situation avec stupeur lorsqu'ils apprennent leur affectation. Des listes de postes partagés existent (nous contacter), mais elles ne sont qu'indicatives (variations et ajustements sont la règle).

**3. L'Education prioritaire** englobe 11 collèges. Quand on formule un vœu géographique, les 9 établissements APV de la zone sont compris dans la demande. Seuls les 2 établissements ECLAIR sont exclus du processus normal des mutations (candidature auprès du chef d'établissement qui accorde un entretien puis formule un avis sur le recrutement).

### **LES POSTES PARTICULIERS**

## **AFFECTATION DES TZR**

### **LES RESULTATS ? A L'ISSUE DES COMMISSIONS !**

L'Institution prétend cette année renoncer à communiquer un « projet d'affectation » académique dès le début du mois de juin. Le SE-UNSA sera vigilant sur ce point : une telle divulgation présente plus d'inconvénients que d'avantages. En effet, le « logiciel » d'affectation, véritable usine à gaz aux paramétrages limités, ne délivre qu'un premier jet très imparfait et, dans l'intérêt des collègues, les services du rectorat et les commissions (où siège le SE-UNSA) procèdent à des ajustements. Ce travail et la vigilance syndicale garantissent un déroulement équitable et performant du mouvement, dans le respect de la règle du barème et le souci de la satisfaction du plus grand nombre. Si vous souhaitez plus d'information, contactez-nous !

5

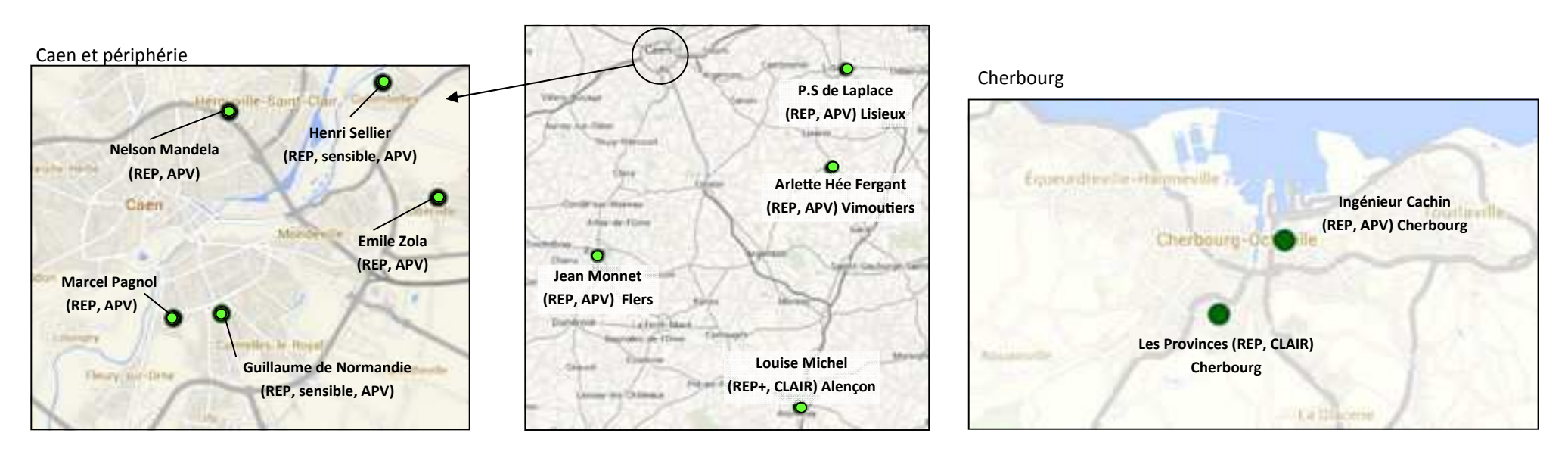

## **REPERES : LES ZONES DE REMPLACEMENT (ZR)**

### **POUR LES DISCIPLINES DE 200 ENSEIGNANTS ET PLUS :**

mathématiques ; sciences physiques, SVT, lettres classiques, lettres modernes, histoire-géographie, allemand,

anglais, espagnol, technologie, EPS & documentation

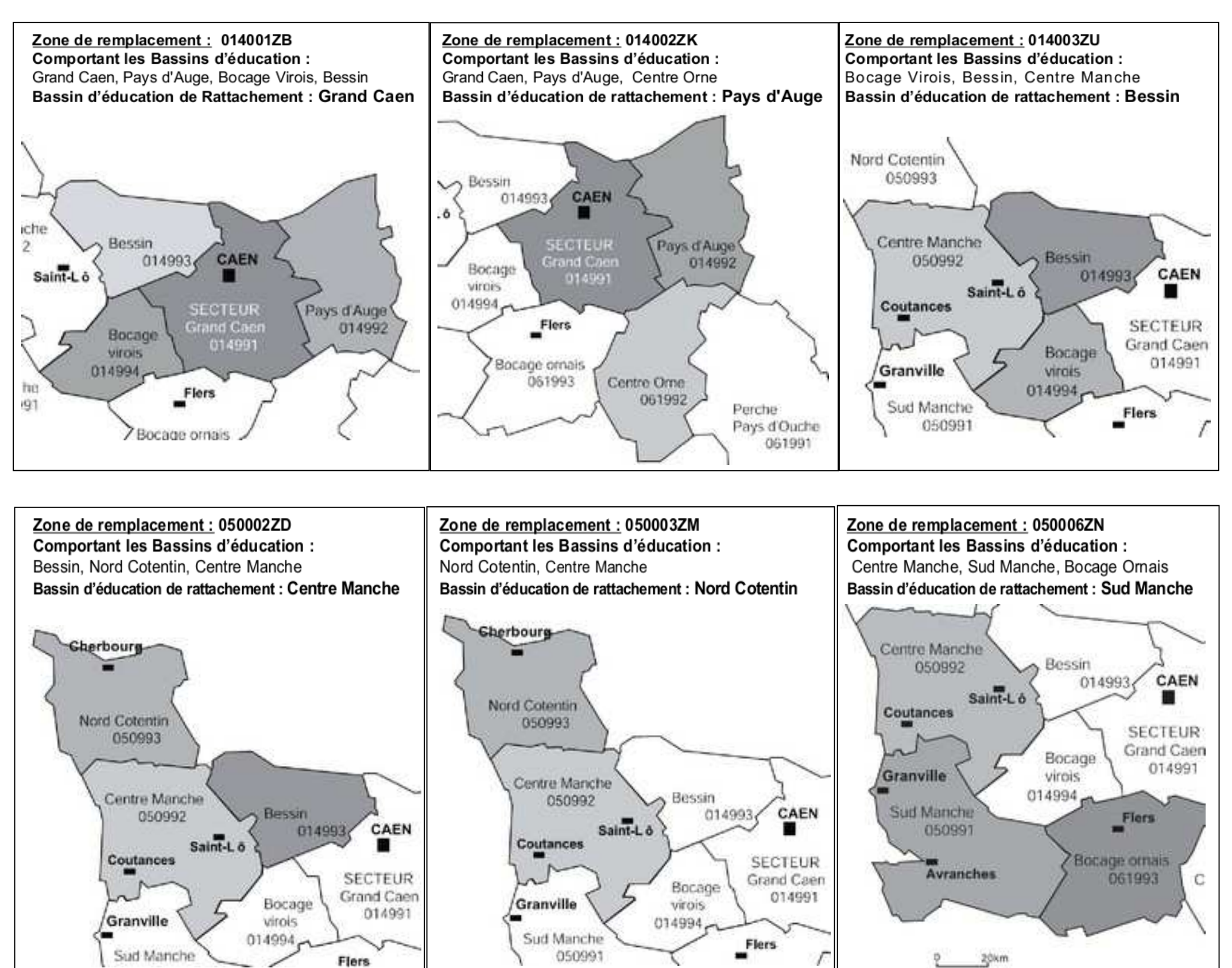

Zone de remplacement : 061002ZF Comportant les Bassins d'éducation : Bocage ornais, Centre Orne, Perche-Pays d'Ouche Bassin d'éducation de rattachement : Centre Orne

#### Zone de remplacement : 061003ZP

**Comportant les Bassins d'éducation :** Bocage virois, Sud Manche, Bocage Ornais, Centre Orne Bassin d'éducation de rattachement : Bocage ornais

Zone de remplacement : 061001ZX **Comportant les Bassins d'éducation :** Pays d'Auge, Centre Orne, Perche-Pays d'Ouche Bassin d'éducation de rattachement : Perche - Pays d'Ouche

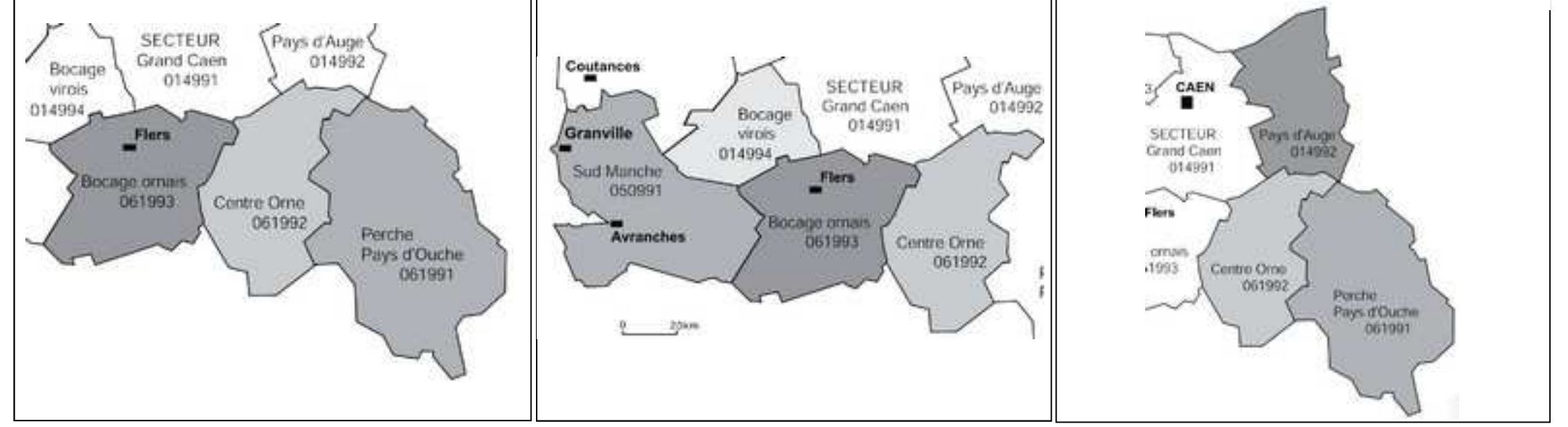

6

### **POUR LES DISCIPLINES A EFFECTIF COMPRIS ENTRE 30 ET 199 ENSEIGNANTS**

Lycée : physique appliquée, philosophie, sciences économiques et sociales, arts plastiques, éducation musicale, économie et gestion (options A, B, C), génie mécanique (construction et productique) électronique, électrotechnique. + Orientation

LP : mathématiques sciences physiques, lettres histoire, anglais lettres, arts appliqués, arts plastiques, communication, comptabilité bureautique, génie mécanique (construction et productique), électronique, électrotechnique, génie industriel bois, génie industriel structures métalliques, employés de collectivités, économie familiale et sociale, santé environnement, vente.

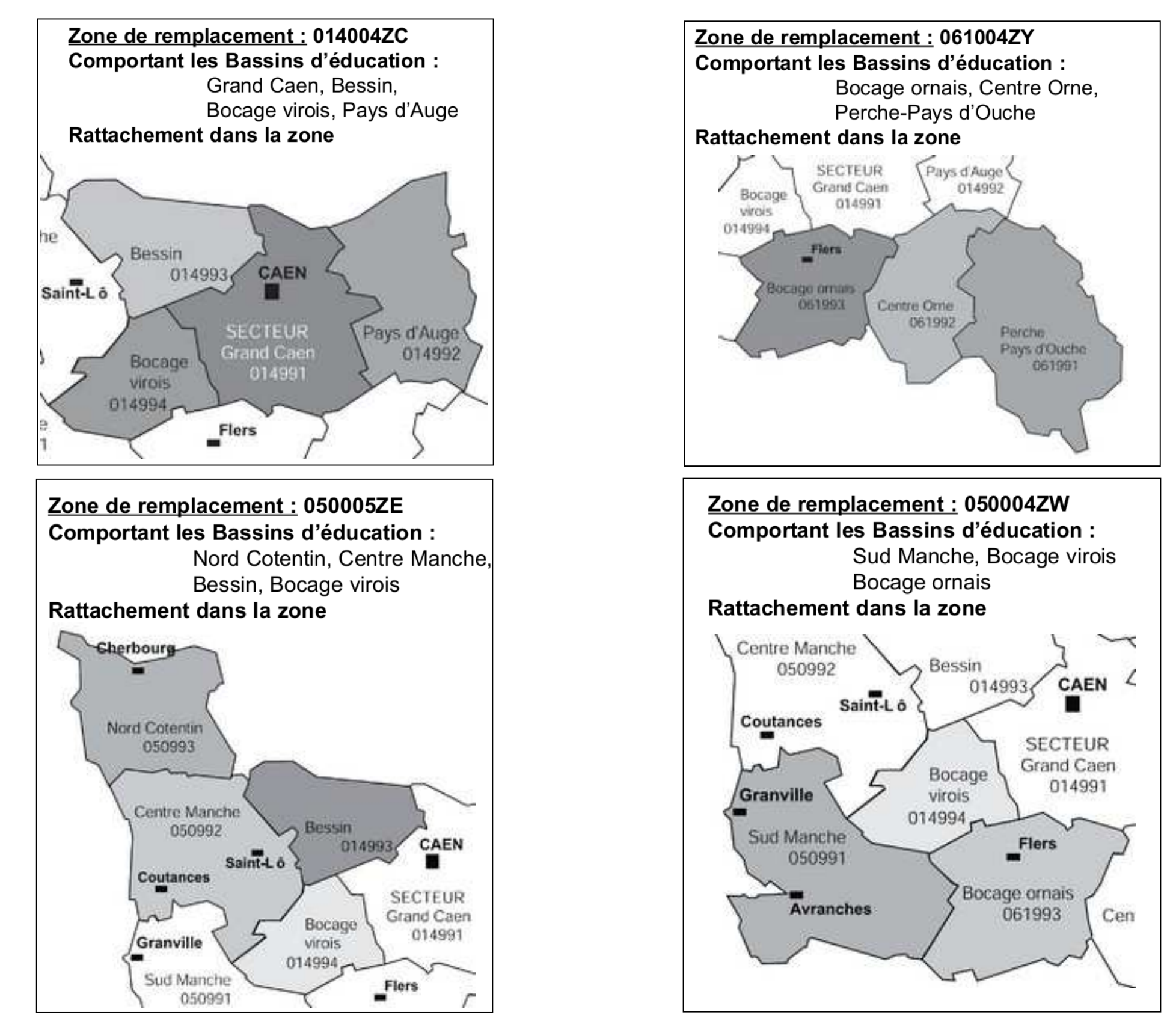

### **Quelques groupements de communes**

#### *CALVADOS*

014951 Caen et communes Nord : Caen; Hérou- | 050951 Cherbourg et environs : Cherbourg-Octeville; Tourla-

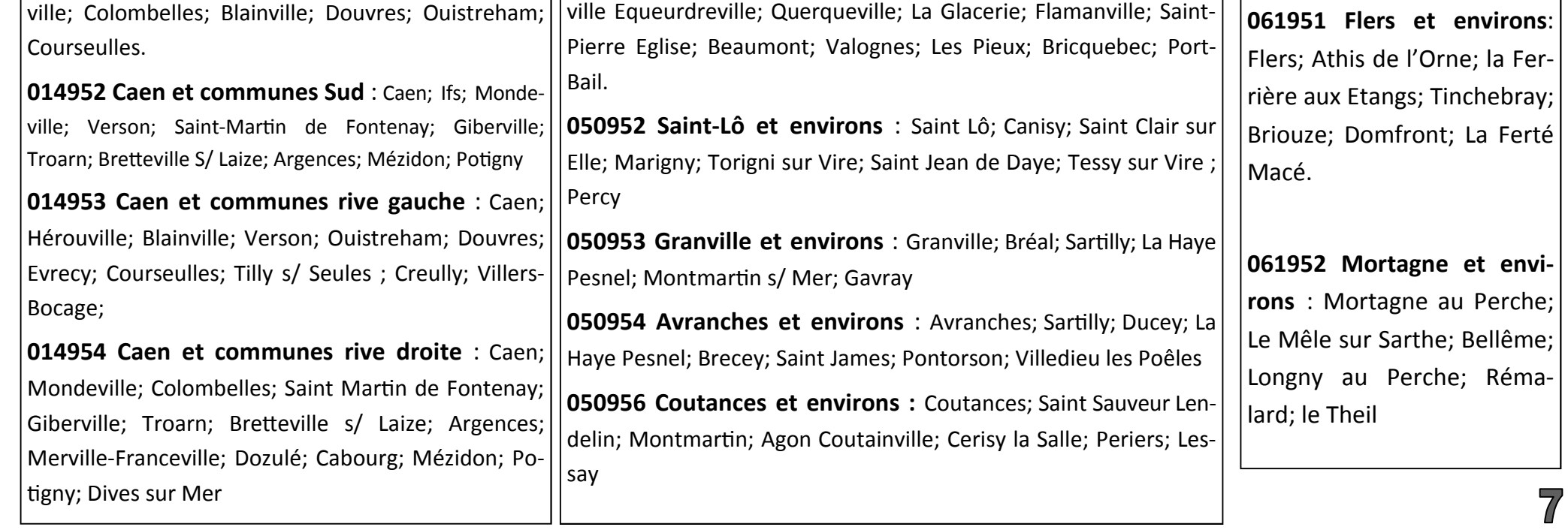

#### *MANCHE*

*ORNE* 

### **STRATEGIES « FAMILIALES »**

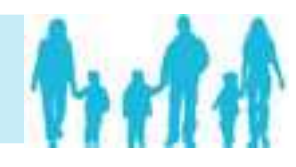

### **LA MUTATION SIMULTANEE**

Une « Mutation simultanée » est possible avec un conjoint également enseignant du second degré (ou CPE ou COP/ PSY). Si une telle demande a été formulée lors de la phase de mutation inter, elle doit aussi l'être lors de la phase de mutation intra. Les deux candidats concernés font une demande strictement identique (mêmes vœux, même ordre). La bonification est de 80 points sur le vœu département ou ZRD, de 30 points sur les vœux communes, groupement de communes, BEC et ZRE. L'administration cherchera alors à affecter les candidats dans le même département, chacun des postulants devant donc être en mesure de passer « la barre » départementale dans sa discipline. Si vous n'êtes pas conjoints, une telle demande est également possible, mais ne donne pas de droit à bonification.

**Une demande de « rapprochement de conjoints** » implique que celui-ci exerce une activité professionnelle ou soit inscrit à l'ANPE. Il faut également être « conjoint », c'est-à-dire être marié ou pacsé (au plus tard le 1er septembre 2013) **ou** avoir un enfant reconnu par les 2 parents (né ou à naître avec une reconnaissance par anticipation au plus tard le 1er janvier 2014).

### **LE RAPPROCHEMENT DE CONJOINTS**

Attention : pour que les bonus soient effectifs, le premier vœu de votre liste ouvrant droit à bonification doit être dans le département de la résidence (professionnelle ou privée) du conjoint. C'est logique ! C'est le vœu déclencheur à la suite duquel les vœux dans les autres départements seront également bonifiés. Le rapprochement de conjoints peut être demandé même si votre conjoint est dans une autre Académie : c'est alors le département le plus proche qui est pris en compte.

- Attestation du tribunal d'instance établissant l'engagement dans les liens d'un PACS et attestation de déclaration de revenus

- Attestation de l'activité professionnelle du conjoint (bulletins de salaire, chèques emploi service, promesse d'embauche ...) sauf si celui-ci est agent de l'Education Nationale. Si chômage : attestation récente d'inscription à Pôle Emploi et de la dernière activité professionnelle. Attestation de domicile (quittance..).

- Pour la RRE et les personnes divorcées (ou en instance) : la décision de justice confiant la garde de l'enfant. Les pièces attestant la domiciliation des enfants.

**Les entrants dans l'Académie** ne peuvent se prévaloir d'un rapprochement de conjoint que s'il a été validé à l'inter. Les bonifications diffèrent selon les types de vœux (cf. fiche de barème). Pour pouvoir être bonifié le vœu ne doit exclure aucun type d'établissement.

**Séparation** : les conjoints sont considérés comme séparés dès lors qu'ils travaillent dans 2 départements distincts.

### **LES PIECES JUSTIFICATIVES A FOURNIR**

- Photocopie du livret de famille ou extrait d'acte de naissance de l'enfant.

 $\{8\}$ 

- Certificat de grossesse (délivré au plus tard le 01/01/2014) ; l'agent pacsé ou non marié doit joindre une attestation de reconnaissance anticipée avant le 01/01/2014

### **LA GARDE CONJOINTE OU ALTERNEE**

Dans le cadre d'une garde conjointe ou alternée, vous pouvez bénéficier d'une bonification de Rapprochement de la résidence de l'enfant (RRE) afin de favoriser l'hébergement et le droit de visite (90 points sur BEC, département, ZRD; 30 points sur communes, groupements de communes, ZRE). Il faut alors formuler des vœux pour se rapprocher de la résidence des enfants. 25 pts sont attribués par enfant à charge (- 20 ans) au 01/09/14 sur vœux BEC/département/ ZRD/académie. Les personnes isolées ayant des enfants à charge peuvent se prévaloir des mêmes dispositions sous réserve que la demande soit motivée par l'amélioration des conditions de vie de l'enfant

Les **postes spécifiques** (SPEA) dont la liste figure sur le site du Rectorat (postes en section européenne...) sont attribués **hors barème**. Les vœux portant sur les SPEA sont inclus dans votre demande de mutation mais sont **examinés prioritairement** (avant les autres, qu'ils annulent s'ils sont satisfaits) . Une fiche de candidature doit être remplie et adressée à la DPE. Contactez-nous pour le suivi de votre dossier. Les postes EREA ne font plus partie des SPEA.

4-11 avril 2014 : on vérifie sa demande ! La confirmation de demande envoyée par le rectorat « arrive » dans votre établisse*ment . Corrigez-la si nécessaire. Joignez-y les pièces justificatives numérotées. Transmettez le tout signé au rectorat de Caen (DPE). Remplissez la fiche de suivi syndical et transmettez-la, avec une copie de votre dossier, au SE-UNSA académique.* 

> Du 14 avril au 25 avril, la DPE vérifie les barèmes. Le barème retenu est affiché sur I-Prof. En cas de désaccord, la correction doit être demandée **par écrit** et signalée au plus tôt au service gestionnaire par téléphone ! Vous devez également alerter au plus vite le SE-UNSA ! !

12 mai 2014 : date limite de réception des demandes de mutation tardive, des modifications ou annulation de demandes de mutations.

Seuls les cas de force majeure (décès du conjoint/enfant, perte d'emploi ou mutation du conjoint, cas médical aggravé…) ouvrent la possibilité d'une demande tardive.

**10 au 12 juin 2014 : REUNION DES CAPA ET DES FPMA** examinant le mouvement intra. (**10 juin** : Documentation, technologie, langues, arts plastiques, Education musicale, Economie gestion, STI ; PLP. 11 juin : Mathématiques, Sciences physiques, SVT, Biochimie, HG, Orientation, Education. 12 juin : Lettres classiques, Lettres modernes, philosophie, SES, EPS)

Publication des résultats sur I-PROF.

Les **demandes de révision d'affectation** doivent être déposées dans les 8 jours qui suivent le résultat de l'intra (tenue de la FPMA).

Une bonification (1000 points sur zone géographique ou département ; 50 pts sur vœux géographiques pour les bénéficiaires de l'obligation d'emploi) peut être accordée lorsque l'état de santé du demandeur, de son conjoint ou de ses enfants à charge nécessite des soins continus (ascendants exclus)**.** Adresser le **dossier médical** en recommandé avec accusé de réception au Service Santé Rectorat de Caen—BP46184—14061 CAEN CEDEX (avant le 04/04). Le dossier comprendra les certificats médicaux, la RQTH (ou le dépôt de demande de RQTH) ; une lettre précisant les informations administratives et les vœux, avec motivations **Attention :** Les 1000 pts obtenus pour dossier médical lors de la phase « Inter » ne sont pas automatiquement reportés sur la phase In-

**09-10 juillet 2014 :** Réunion des groupes de travail relatifs aux affectations à l'année sur postes provisoires

**28 août 2014 :** Bilan des affectations des titulaires sur zone de remplacement

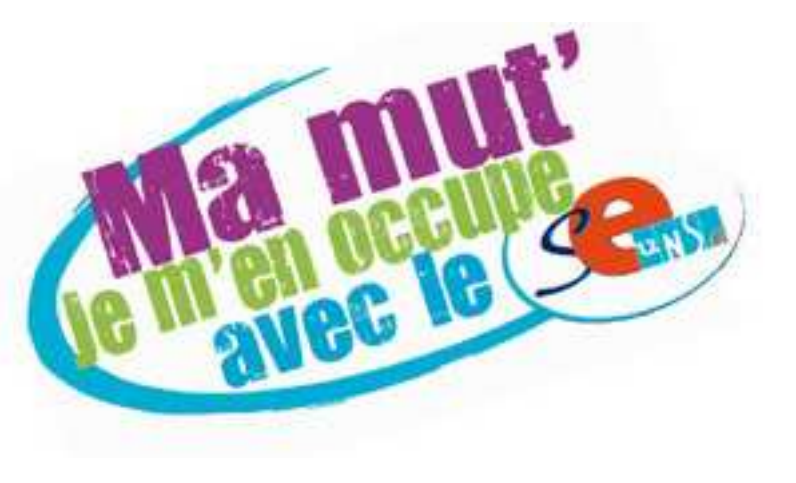

date limite de dépôt des demandes d'affectation sur poste **SPEA** 

**28 avril-15 mai 2014 : affichage sur I-PROF des barèmes des candidats**.

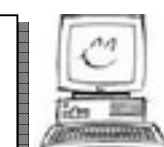

**20-23 juin 2014 :** Réunion des groupes de travail pour l'examen des **demandes de** 

révision d'affectation, lesquelles doivent donc être réalisées avant cette date.

16 mai : CPE, COP & EPS. 19 mai: Agrégés, Certifiés & PLP . Réaffichage des barèmes modifiés à l'issue des travaux.

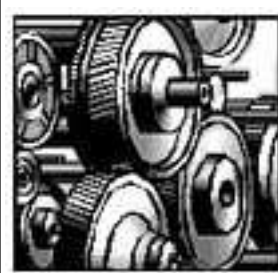

# **CALENDRIER INTRA 2014 - Académie de Caen**

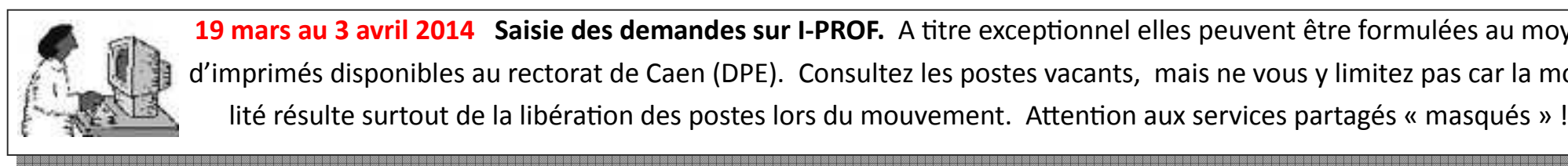

19 mars au 3 avril 2014 Saisie des demandes sur I-PROF. A titre exceptionnel elles peuvent être formulées au moyen d'imprimés disponibles au rectorat de Caen (DPE). Consultez les postes vacants, mais ne vous y limitez pas car la mobilité résulte surtout de la libération des postes lors du mouvement. Attention aux services partagés « masqués » !

Date limite de **dépôt des dossiers médicaux**  auprès du service santé du rectorat de Caen **04 avril : Dossiers médicaux** 

**14-19 mai 2014 : Tenue des groupes de travail** examinant les demandes accompagnées d'un dossier médical

14 mai : Agrégés, Certifiés. 16 mai : CPE, COP & EPS. 19 mai : PLP. Réaffichage des barèmes modifiés à l'issue des travaux.

**16-19 mai 2014 : Tenue des groupes de travail** chargés de vérifier les listes de vœux & les barèmes. Affectations mouvement spécifique.

### **07 avril : SPEA**